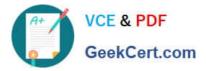

# JN0-347<sup>Q&As</sup>

Enterprise Routing and Switching, Specialist (JNCIS-ENT)

## Pass Juniper JN0-347 Exam with 100% Guarantee

Free Download Real Questions & Answers **PDF** and **VCE** file from:

https://www.geekcert.com/jn0-347.html

100% Passing Guarantee 100% Money Back Assurance

Following Questions and Answers are all new published by Juniper Official Exam Center

Instant Download After Purchase

100% Money Back Guarantee

- 😳 365 Days Free Update
- 800,000+ Satisfied Customers

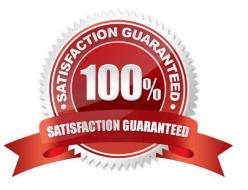

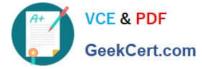

#### **QUESTION 1**

Which static route next-hop value indicated that the packet will be silently dropped?

- A. resolve
- B. discard
- C. reject
- D. next-table
- Correct Answer: B

If the static route has a discard next hop it means that if a packet does not match a more specific route, the packet is rejected and a reject route for this destination is installed in the routing table, but Internet Control Message Protocol (ICMP) unreachable messages are not sent.

#### **QUESTION 2**

Which two statements are true about DIS elections in IS-IS? (Choose two.)

A. If a priority tie occurs, the router with the lower subnetwork point of attachment (SNPA) value becomes the DIS.

B. If a priority tie occurs, the router with the higher subnetwork point of attachment (SNPA) value becomes the DIS.

C. The router with the lower priority value becomes the DIS.

D. The router with the higher priority value becomes the DIS.

In IS-IS, deterministic DIS election makes the possibility of predicting the router that will be elected as DIS

from the same set of routers.

The router advertising the numerically highest priority wins, with numerically highest MAC address, also

called a Subnetwork Point of Attachment (SNPA), breaking the tie.

#### **QUESTION 3**

An EX Series switch receives a frame with an unknown destination MAC address. What is the expected behavior?

A. The frame is sent out all ports assigned to all configured VLANs except the ingress port on which the frame was received.

B. The frame is sent out all access ports associated with the ingress VLAN regardless of whether a matching MAC address was found in the bridge table.

C. The frame is sent out all ports assigned to the associated VLAN except the ingress port on which the frame was

Correct Answer: BD

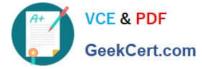

received.

D. The frame is sent out all trunk ports associated with the ingress VLAN regardless of whether a matching MAC address was found in the bridge table.

Correct Answer: C

#### **QUESTION 4**

Click the Exhibit button.

| {master:0} [ed:<br>user@host# run |                 | -tree inter  | rface                                                                                                    |  |  |  |  |  |
|-----------------------------------|-----------------|--------------|----------------------------------------------------------------------------------------------------|--|--|--|--|--|
| Spanning tree i                   | interface paras | neters for : | instance 0                                                                                                    |  |  |  |  |  |
|                                   |                 |              |                                                                                                    |  |  |  |  |  |
| Interface                         | Port ID         | Designate    |                                                                                                    |  |  |  |  |  |
|                                   |                 | port ID      | bridge ID                                                                                                    |  |  |  |  |  |
| ge-0/0/0                          | 128:490         | 128:490      | 32768.28a24b87f6c5 2000 FWD DESG<br>32768.28a24b87f6c5 2000 FWD DESG                                                                                                    |  |  |  |  |  |
| ge-0/0/1                          | 128:491         | 128:491      |                                                                                                    |  |  |  |  |  |
| ge-0/0/2                          | 128:492         | 128:492      | A CALIFORNIA A CALIFORNIA A CAL |  |  |  |  |  |
| ge-0/0/3                          | 128:493         | 128:493      | 32768.28a24b87f6c5 20000000 BLK DIS<br>32768.28a24b87f6c5 20000000 BLK DIS                                                                                                    |  |  |  |  |  |
| ge-0/0/4                          | 128:495         | 128:495      | 32768.28a24b87f6c5 20000000 BLK DIS                                                                                                    |  |  |  |  |  |
| ge-0/0/5                          | 128:495         | 128:495      | 32768.28a24b87f6c5 20000000 BLK DIS                                                                                                    |  |  |  |  |  |
| ge-0/0/6<br>ge-0/0/7              | 128:498         | 128:498      | 32768.28a24b87f6c5 20000000 BLK DIS                                                                                                    |  |  |  |  |  |
| ge-0/0/8                          | 128:499         | 128:499      | 32768.28a24b87f6c5 20000 BLK BKUP                                                                                                    |  |  |  |  |  |
| ge-0/0/9                          | 128:500         | 128:500      | 32768.28a24b87f6c5 20000000 BLK DIS                                                                                                    |  |  |  |  |  |
| ge-0/0/10                         | 128:501         | 128:501      | 32768.28a24b87f6c5 20000000 BLK DIS                                                                                                    |  |  |  |  |  |
| de-0/1/10                         | 120:301         | 120:001      | 32/00.20824D0/1000 20000000 DLK DIS                                                                                                    |  |  |  |  |  |
| (master:0)[edit]                  |                 |              |                                                                                                    |  |  |  |  |  |
| user@host# run                    |                 | es de-0/0/*  | * terse                                                                                                    |  |  |  |  |  |
| Interface                         | Admin           | Link         | Proto Local Remote                                                                                                    |  |  |  |  |  |
| ge-0/0/0                          | up              | up           | Access of the second second second second second second second second second second second second second second                                                                                                    |  |  |  |  |  |
| ge-0/0/0.0                        | g up g          | up           | eth-switch 9 9 9 9 9 9 9                                                                                                    |  |  |  |  |  |
| ge-0/0/1                          | up              | up           |                                                                                                    |  |  |  |  |  |
| ge-0/0/1.0                        | up              | up           | eth-switch                                                                                                    |  |  |  |  |  |
| ge-0/0/2                          | up              | up           |                                                                                                    |  |  |  |  |  |
| ge-0/0/2.0                        | up              | up           | eth-switch                                                                                                    |  |  |  |  |  |
| ge-0/0/3                          | up              | down         |                                                                                                    |  |  |  |  |  |
| ge-0/0/3.0                        | a up            | down         | eth-switch                                                                                                    |  |  |  |  |  |
| ge-0/0/4                          | up              | down         |                                                                                                    |  |  |  |  |  |
| ge-0/0/4.0                        | up              | down         | eth-switch                                                                                                    |  |  |  |  |  |
| ge-0/0/5                          | up              | down         |                                                                                                    |  |  |  |  |  |
| ge-0/0/5.0                        | up              | down         | eth-switch                                                                                                    |  |  |  |  |  |
| ge-0/0/6                          | up              | down         |                                                                                                    |  |  |  |  |  |
| ge-0/0/6.0                        | up              | down         | eth-switch                                                                                                    |  |  |  |  |  |
| ge-0/3/7                          | up              | down         |                                                                                                    |  |  |  |  |  |
| ge-0/0/7.0                        | up              | down         | eth-switch                                                                                                    |  |  |  |  |  |
| ge-0/0/8                          | up              | up           |                                                                                                    |  |  |  |  |  |
| ge-0/0/8.0                        | up              | up           | eth-switch                                                                                                    |  |  |  |  |  |
| ge-0/0/9                          | up              | down         |                                                                                                    |  |  |  |  |  |
| ge-0/0/9.0                        | up              | down         | eth-switch                                                                                                    |  |  |  |  |  |
| ge-0/0/10                         | up              | down         | and the first first firs |  |  |  |  |  |
| ge-0/0/10.0                       | up              | down         | eth-switch                                                                                                    |  |  |  |  |  |
| ge-0/0/11                         | up              | down         |                                                                                                    |  |  |  |  |  |
| {master:0}[edit                   | t]              |              |                                                                                                    |  |  |  |  |  |
| user@host#                        |                 |              |                                                                                                    |  |  |  |  |  |
|                                   |                 |              |                                                                                                    |  |  |  |  |  |

What would cause the status of interface ge-0/0/8 as shown in the exhibit?

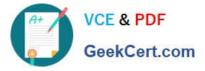

- A. Interface ge-0/0/8 is physically down and is not forwarding traffic.
- B. Interface ge-0/0/8 has a firewall filter in place that is blocking traffic.
- C. Interface ge-0/0/8 is administratively disabled and is not forwarding traffic.
- D. Interface ge-0/0/8 is connected to the same LAN as one of the other ports.

Correct Answer: D

### **QUESTION 5**

Click the Exhibit button.

| Exhibit |     |             |                  |  |  |  |  |
|---------|-----|-------------|------------------|--|--|--|--|
|         |     |             |                  |  |  |  |  |
| Route   | MED | Origin Code | Local Preference |  |  |  |  |
| A       | 10  | 1           | 50               |  |  |  |  |
| B       | 0   | ?           | 150              |  |  |  |  |
| c       | 20  | E           | 100              |  |  |  |  |
| D       | 10  | 1.4         | 150              |  |  |  |  |

A routing table contains multiple BGP routes to the same destination prefix. The route preference is the

same for each route.

Referring to the exhibit, which route would be selected?

A. route B

- B. route D
- C. route A
- D. route C
- Correct Answer: B

JN0-347 PDF Dumps

JN0-347 Practice Test

JN0-347 Study Guide